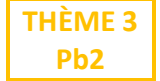

• PARTIE 1 – Programme qui donne le nuage de points  $(t_i; y_i)$  avec les vecteurs vitesse.

On crée le fichier **bille.csv**, avec les  $t_i$  dans la colonne A, et les  $y_i$  dans la colonne B.

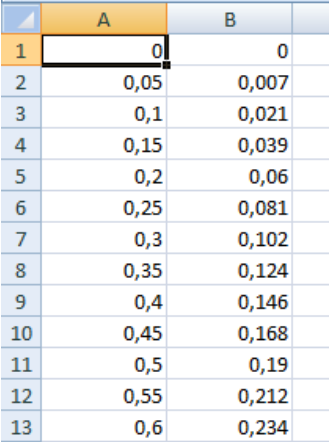

Dans le même répertoire, on enregistre le programme suivant :

```
import csv
import matplotlib.pyplot as plt
t = []y = []
f=open('bille.csv','r')
F=csv.reader(f,delimiter=';')
for a in F:
    t.append(float(a[0].replace(',','.')))
    y.append(flost(a[1].replace(',',''.')))f.close()
vt = []vy = []for i in range(1, len(t)-1):
    vt.append(\theta)vy.append((y[i+1]-y[i-1])/(t[i+1]-t[i-1]))plt.setter(t,y)plt.quiver(t[1:-1],y[1:-1],vt,vy,angles='xy',color='green')
plt.axis('equal')
plt.title('vitesse')
plt.gca().invert_yaxis()
plt.show()
```
## Puis on fait tourner :

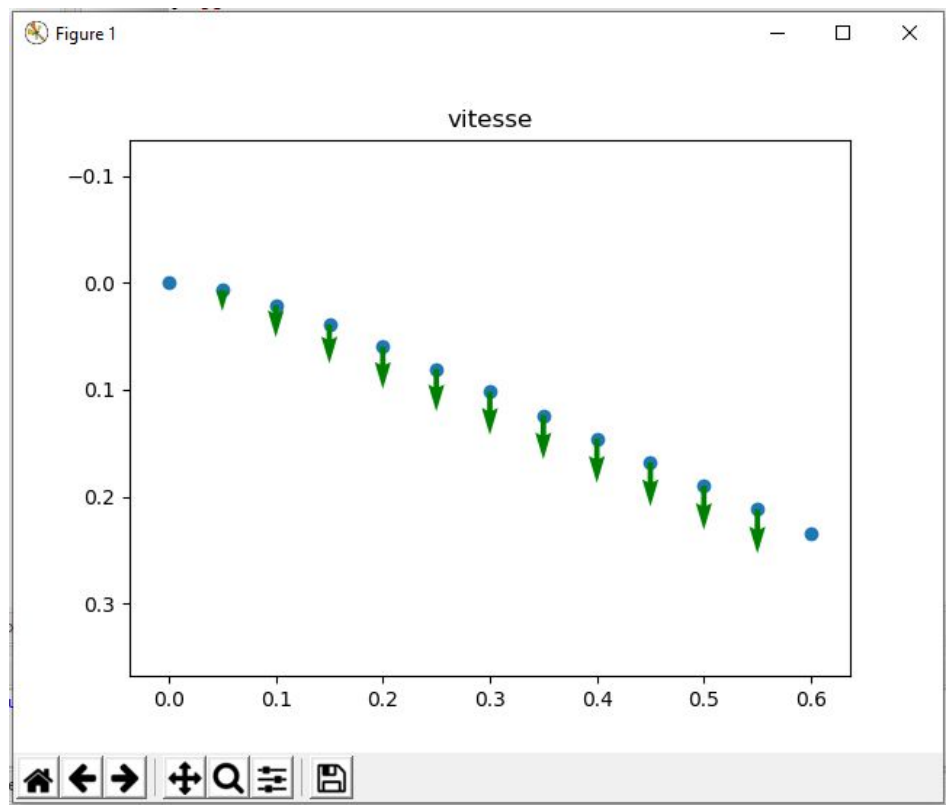

## ● PARTIE 2

 $\vec{P} = mg\,\vec{j}$  $\vec{\Pi} = mg \frac{\rho}{\tau}$  $\frac{r}{\rho_s}$  ]  $\vec{F}$  = − $k$   $\vec{v}$  avec  $\vec{v}$  le vecteur vitesse du centre de gravité de la bille

## ● PARTIE 2 question 4)

 $\alpha = 1 - \frac{\rho}{\rho}$  avec  $\rho$  la masse volumique du liquide visqueux,  $\rho = 1\ 000$   $kg$ .  $m^{-3}$  $\rho_s$ 

et  $\rho_{\scriptscriptstyle S}$  la masse volumique de la bille (que l'on suppose en verre),  $\rho_{\scriptscriptstyle S}=2$   $500$   $kg$ . $m^{-3}$ d'où  $\alpha = 1 - \frac{1000}{3.500}$  $\frac{1000}{2500} = 0,6$